# **TD Mobile** VGUPTA

## **Easy and Powerful Mobile App Development**

Das Erstellen von mobilen Geschäftsanwendungen bedeutet oft die Verwendung vieler unterschiedlicher Techniken und Programmiersprachen. HTML/CSS/JavaScript für die Benutzerschnittstelle und Java/.NET JSON Web Services für das Backend. Dazu benötigt man Entwickler mit unterschiedlichen Fähigkeiten. Die Anwendung besteht aus vielen einzelnen Codeteilen, zwischen denen ständig hin und her gewechselt werden muss. Verschiedene Displaygrößen und die Komplexität des Datentransfers zwischen Frontend und Backend machen das Ganze nicht einfacher.

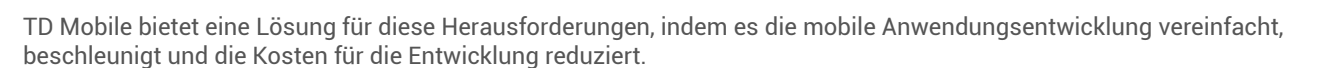

TD Mobile vereinigt alle notwendigen Technologien in einem einfach zu verwendenden System, das die Verbindung von GUI-Elementen mit Backend-Services und Datenquellen automatisiert. Durch weniger Programmieraufwand werden die Entwicklungszeit und die Kosten stark reduziert.

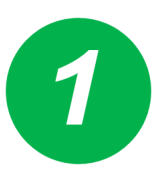

#### **Ein Sourcecode für alle mobilen Plattformen. Eine Anwendung für alle mobilen Geräte.**

Schreiben Sie eine Anwendung und verwenden Sie diese auf allen mobilen Geräten wie Smartphones, Phablets und Tablets. Die Anwendung läuft auch in Desktop-Browsern. Setzen Sie nur ein Team von Entwicklern ein, anstatt einem Team pro mobilem Betriebssystem.

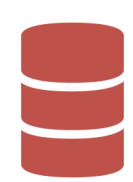

#### **Automatischer Datenbank Zugriff.**

Datenverbindungen lesen Daten aus Backend Datenquellen wie relationalen Datenbanken oder NoSQL Datenbanken wie MongoDB. In TD Mobile werden Datenverbindungen grafisch definiert, der Entwickler muss sich nicht um Datenzugriffe oder SQL-Syntax kümmern.

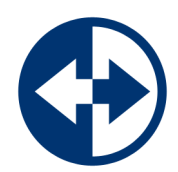

#### **GUI-Objekte mit Datenquellen verbinden ist ganz einfach.**

TD Mobile bietet bahnbrechend neue Technologien, um GUI-Objekte mit Backend-Daten zu verbinden. Dazu ist keinerlei JavaScript- oder HTML-Programmierung notwendig. Verbinden Sie Ihre Anwendung einfach mit allen vorhandenen Datenbanken und Software-Services wie SAP, SalesForce, Financials und mehr.

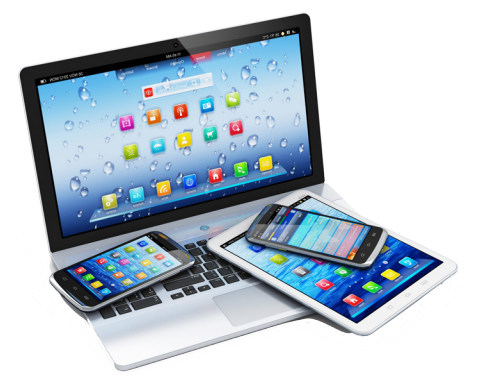

#### **Visuelles Anwendungsdesign.** Das Entwerfen der

Anwendungsseiten ist ganz einfach. Man zieht einfach die gewünschten Objekte aus der Ribbon-Bar an die gewünschte Stelle auf der Seite.

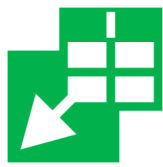

Viele vordefinierte Designthemen sind auswählbar und sogar ganz eigene Designs können eingebunden werden. Über das Einstellungsfenster können Sie jedem Objekt die gewünschten Eigenschaften zuweisen.

#### **Verwenden Sie Gerätefunktionen wie GPS und Kamera.**

Ihre mobilen Anwendungen können einfach Gerätefeatures wie GPS Position, Photofunktion, Telefonfunktion und mehr verwenden. Fügen Sie Links zur Maps-Anwendung, Telefonanwendung, SMS-Anwendung und der Email-Anwendung in Ihre Screens ein. Nutzen Sie die Gerätefeatures zur Navigation, um die aktuelle GPS-Position zu sichern, Fotos und Videos aufzunehmen und mehr.

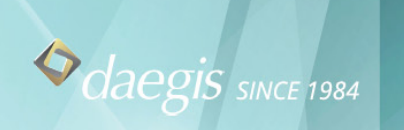

#### **Event Aktionen.**

In mobile Anwendungen werden das Verhalten der Seite und der Controls oft über JavaScript programmiert. TD Mobile verwendet Event Aktionen, die komplexe JavaScript Funktionalität stark vereinfachen und wesentlich einfacher und schneller zu erlernen sind als JavaScript.

### **Völlige Kontrolle über die**

**Softwareveröffentlichung und Wartung.** Geniessen Sie die Simplizität und Kontrolle der Softwareveröffentlichung mit TD Mobile. TD Mobile Anwendungen werden über einen IIS-Webserver veröffentlicht, nicht in einem App-Store,

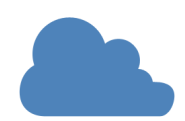

der einen ausserhalb der eigenen Kontrolle stehendem Genehmigungsprozess erfordert. Anwender greifen auf die App über ein Icon zu. Mit TD Mobile haben alle Anwender immer die aktuelle Version der Software in Verwendung. Anwender brauchen niemals eine aktuelle Version aus einem App-Store oder von einem Firmenserver installieren.

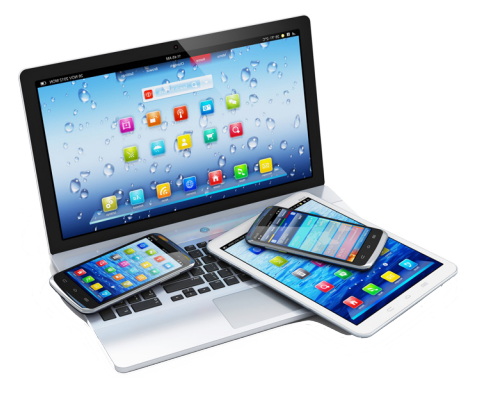

#### **Offline Mode Applications.**

Ihre mobilen Anwendungen funktionieren auch bei schlechter Netzabdeckung. Verwenden Sie den Offline-Modus inklusive lokaler Datenzwischenspeicherung, um offlinefähige Anwendungen zu erzeugen.

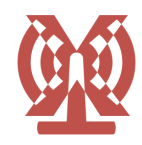

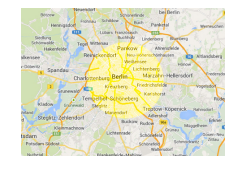

#### Ortsabängige Abfragen

Verwenden Sie Abfragen wie "Gib mir alle Restaurants im Umkreis von einem Kilometer um die aktuelle GPS Position." Zeigen Sie die Treffer in einer Liste oder als Marker in einer Karte an.

#### Brillante Berichte für mobile Geschäftsanwendungen

Unser Report Designer ermöglicht das Entwerfen von HTML und PDF Berichten. Verwenden Sie dazu leistungsfähige Features wie Formeln, mehrfache Umbruchgruppen und einfach einzustellende Formatierungen. Erstellen Sie

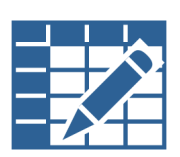

Umsatzberichte, Geschäftsberichte oder beliebige andere Berichte. Berichte können auf dem mobilen Gerät als HTML oder PDF Datei angezeigt werden oder per Email versandt werden.

#### **Technische Voraussetzungen**

- Entwicklung
- Windows 8.1
- Windows Server 2012
- Windows 8
- Windows Server 2008
- Windows 7

#### Einsatz

• Internet Information Server 7.5 und 8

unterstützte Datenbanken

- SQLBase 11.6 und 11.7
- MongoDB 2.x
- Oracle 11g, 12c
- SQL Server 2008, 2012
- ODBC and OLE DB

unterstützte Browser

- iOS
- Android
- Windows 8RT
- Internet Explorer 11 oder höher
- Firefox 26 oder höher
- Chrome 39 oder höher

**Gupta Technologies Zentrale** 1420 Rocky Ridge Drive, Suite 380 Roseville, CA 95661 U.S.A. Tel: +1 916.218.4700

Deutschland Tel: +49 89 208039 158 Email: infode@guptatechnologies.com

United Kingdom Tel: +44 0 1753 245 510 Email: infouk@guptatechnologies.com

Frankreich Tel: +33 1 72 86 60 77 Email: infofr@guptatechnologies.com

Australien Tel: +1 916.218.4700 Email: asiapacinfo@guptatechnologies.com

Brasilien Tel: +55 11 2737 8519 Email: infobr@guptatechnologies.com

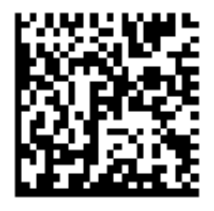

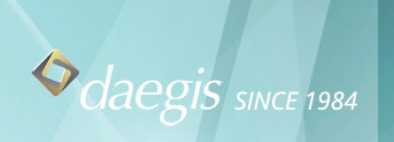